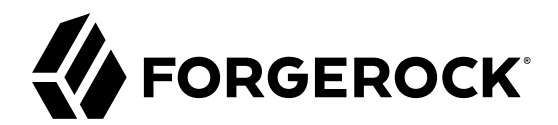

# **Release Notes**

**/** ForgeRock Identity Gateway 6.5

Latest update: 6.5.0

Mark Craig Joanne Henry

ForgeRock AS 201 Mission St., Suite 2900 San Francisco, CA 94105, USA +1 415-599-1100 (US) www.forgerock.com

#### Copyright © 2012-2018 ForgeRock AS.

#### **Abstract**

Notes on prerequisites, fixes, and known issues for the ForgeRock® Identity Gateway.

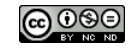

This work is licensed under the Creative Commons Attribution-NonCommercial-NoDerivs 3.0 Unported Licens

To view a copy of this license, visit <https://creativecommons.org/licenses/by-nc-nd/3.0/> or send a letter to Creative Commons, 444 Castro Street, Suite 900, Mountain View, California, 94041, USA.

ForgeRock® and ForgeRock Identity Platform™ are trademarks of ForgeRock Inc. or its subsidiaries in the U.S. and in other countries. Trademarks are the property of their respective owners.

UNLESS OTHERWISE MUTUALLY AGREED BY THE PARTIES IN WRITING, LICENSOR OFFERS THE WORK AS-IS AND MAKES NOTHERWISCOR WARRANTIES OF ANY KIND CONCERNING THE WORK, EXPRESS, THE WORK, EXPRESS, THE WORK, EXPRESS, THE WORK, AND MAK IMPLIED, STATUTORY OR OTHERWISE, INCLUDING, WITHOUT LIMITATION, WARRANTIES OF TITLE, MERCHANTABILITY, FITNESS FOR A PARTICULAR PURPOSE, NONINFRINGEMENT, OR THE ABSENCE OF LATENT<br>OR OTHER DEFECTS, ACCURACY, OR THE PRESENCE

EXCEPT TO THE EXTENT REQUIRED BY APPLICABLE LAW, IN NO EVENT WILL LICENSOR BE LIABLE TO YOU ON ANY LEGAL THEORY FOR ANY ISLOCKERT ALLOCATED TO THE STATE ON SERVENTIAL, PONCE OUR EXEMPLARY CONSEQUENTIAL, PONTIVE OR EXEMPLAR

DejaVu Fonts

Bitstream Vera Fonts Copyright

Copyright (c) 2003 by Bitstream, Inc. All Rights Reserved. Bitstream Vera is a trademark of Bitstream, Inc.

Permission is hereby granted, free of charge, to any person obtaining a copy of the fonts accompanying this license ("Fonts") and associated documentation files ("hent Font Software, including without instanded to do so, s conditions:

The above copyright and trademark notices and this permission notice shall be included in all copies of one or more of the Font Software typefaces.

The Font Software may be modified, altered, or added to, and in particular the designs of glyphs or characters in the Fonts may be modified and additional glyphs or characters may be added to the Fonts, only if the fonts a renamed to names not containing either the words "Bitstream" or the word "Vera".

This License becomes null and void to the extent applicable to Fonts or Font Software that has been modified and is distributed under the "Bitstream Vera" names.

The Font Software may be sold as part of a larger software package but no copy of one or more of the Font Software typefaces may be sold by itself.

THE FONT SOFTWARE IS PROVIDED "AS IS", WITHOUT WARRANTY OF ANY KNO. EXPRESS OR IMPLIED, MANUTHED TO ANY WARRANTES OF MERCHANTABILITY, FITNESS FOR A PARTICULARY INCOLLED THE SURFACT AND THE SURFACT AND NOT A THE SURFACT AND

Except as contained in this notice, the names of Gnome, the Gnome Foundation, and Bitstream Inc., shall not be used in advertising or otherwise to promote the sale, use or other dealings in this Font Software without prior

Arev Fonts Copyright

Copyright (c) 2006 by Tavmjong Bah. All Rights Reserved.

Permission is hereby granted, free of charge, to any person obtaining a copy of the fonts accompanying this license ("Fonts") and associated documentation files (the "Font Software"), to reproduce and distribute the modifi to the Bitstream Vera Font Software, including without limitation the rights to use, copy, merge, publish, distribute, and/or sell copies of the Font Software, and to permit persons to whom the Font Software is furnished t subject to the following conditions:

The above copyright and trademark notices and this permission notice shall be included in all copies of one or more of the Font Software typefaces.

The Font Software may be modified, altered, or added to, and in particular the designs of glyphs or characters in the Fonts may be modified and additional glyphs or characters may be added to the Fonts, only if the fonts a

This License becomes null and void to the extent applicable to Fonts or Font Software that has been modified and is distributed under the "Tavmjong Bah Arev" names.

The Font Software may be sold as part of a larger software package but no copy of one or more of the Font Software typefaces may be sold by itself.

THE FONT SOFTWARE IS PROVIDED "AS IS", WITHOUT WARRANTY OF ANY KIND, EXPRESS OR IMPLIED, INCLUDING BUT NOT LIMITED TO ANY WARRANTIES OF MERCHANTABILITY, FITNESS FOR A PARTICULAR PURPOSE AND NONINFRINGEMENT OF COPYRIGHT, TRADEMARK, OR OTHER RIGHT. IN NO EVENT SHAL TAVMJONG BAH BE LIABLE FOR ANY CLAM, DAMAGES OR OTHER LIABILITY, INCLUDING ANY MELL THE TOT THE USE OR INABILITY TO USE THE FONT<br>GENERAL SOFTWARE OR FROM OTHER DEALINGS IN THE FONT SOFTWARE.

Except as contained in this notice, the name of Taymjong Bah shall not be used in advertising or otherwise to promote the sale, use or other dealings in this Font Software without prior written authorization from Taymjong For further information, contact: tavmjong @ free . i

FontAwesome Copyright

Copyright (c) 2017 by Dave Gandy, [http://fontawesome.io.](http://fontawesome.io)

This Font Software is licensed under the SIL Open Font License, Version 1.1. This license is available with a FAQ at:<http://scripts.sil.org/OFL>

# **Table of Contents**

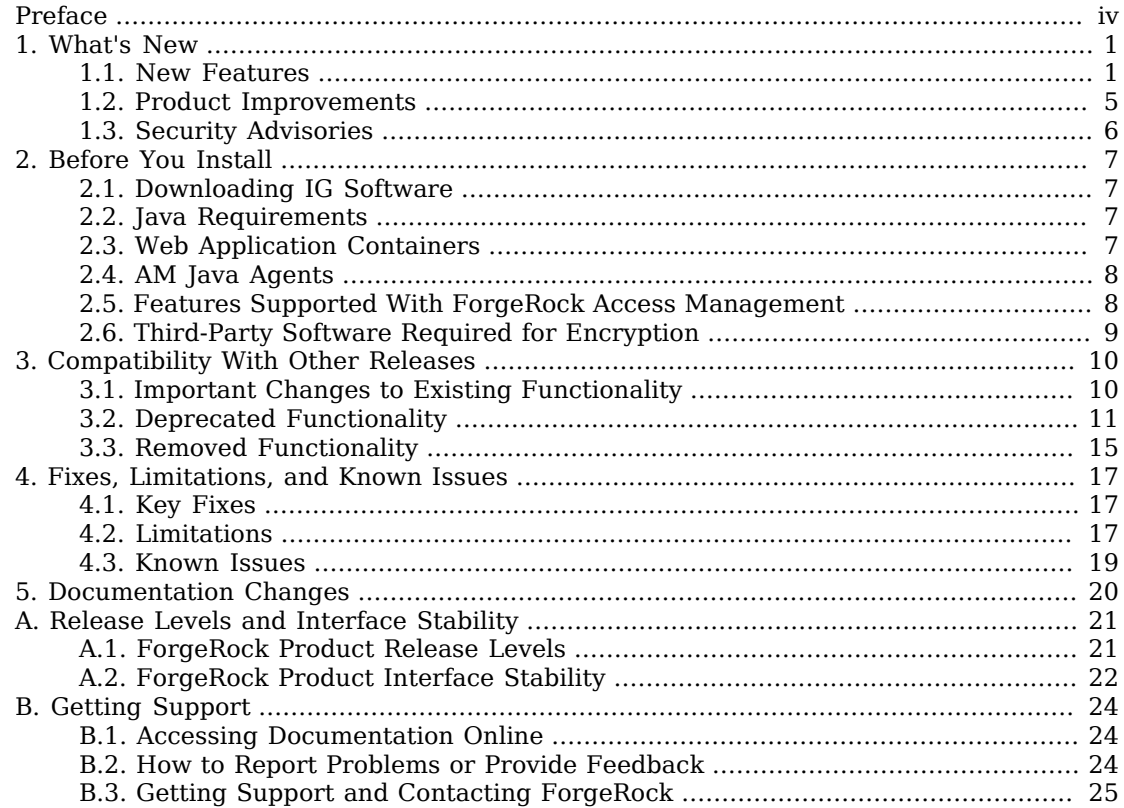

# <span id="page-3-0"></span>**Preface**

ForgeRock Identity Platform™ is the only offering for access management, identity management, user-managed access, directory services, and an identity gateway, designed and built as a single, unified platform.

The platform includes the following components that extend what is available in open source projects to provide fully featured, enterprise-ready software:

- [ForgeRock Access Management \(AM\)](https://backstage.forgerock.com/docs/am)
- [ForgeRock Identity Management \(IDM\)](https://backstage.forgerock.com/docs/idm)
- [ForgeRock Directory Services \(DS\)](https://backstage.forgerock.com/docs/ds)
- [ForgeRock Identity Gateway \(IG\)](https://backstage.forgerock.com/docs/ig)
- [ForgeRock Identity Message Broker \(IMB\)](https://backstage.forgerock.com/docs/imb)

### <span id="page-4-0"></span>**Chapter 1** What's New

<span id="page-4-1"></span>IG 6.5 provides new features and improvements.

# 1.1. New Features

This release of IG includes the following new features:

### **Commons Secret Service**

IG now leverages the ForgeRock Commons Secrets Service for the management of passwords and secrets in the following objects: AmService, ClientHandler, ClientRegistration, JwtSession, KeyManager, JwtBuilderFilter, and CapturedUserPasswordFilter.

Managing secrets with the Commons Secrets Service provides the following benefits:

- Separation from other configuration so that configuration can be moved between environments
- Storage in different secure backends, including file-based keystores, Hardware Security Modules (HSM), and Key Management Systems (KMS)
- Provision through environment variables or unencrypted JSON, for deployment simplicity or where host/OS security is considered adequate.
- Ease of rotation or revocation, regardless of the storage backend.

In this release, routes generated in Studio do not use the Commons Secrets Service. Documentation examples generated with Studio use deprecated properties.

For information about the SecretsService, see Secrets in the *Configuration Reference*. For information about new and deprecated properties, see "*[Compatibility With Other Releases](#page-13-0)*".

### **Local Validation of Stateless Access-Tokens**

The StatelessAccessTokenResolver is now available to validate stateless access\_tokens without referring to AM. Use StatelessAccessTokenResolver with the access token resolver in OAuth2ResourceServerFilter.

Because IG can validate stateless access tokens locally, without referring AM, this feature provides the following benefits:

• Improved performance, by reducing the number of network hops required for validation

• Improved robustness, by validating access tokens even when AM is not available

Supported with OpenAM 13.5, and AM 5 and later versions.

For more information, see "Validating Stateless Access-Tokens With the StatelessAccessTokenResolver" in the *Gateway Guide* and StatelessAccessTokenResolver(5) in the *Configuration Reference*.

#### **Transactional Authorization**

IG can now respond to the TransactionConditionAdvice from AM to require users to perform additional actions when trying to access a resource protected by an AM policy.

Performing the additional actions successfully grants a one-time access to the protected resource. Additional attempts to access the resource require the user to perform the additional actions again.

Supported with AM 5.5 and later versions.

For more information, see "*Hardening Authorization With Advice From AM*" in the *Gateway Guide*.

#### **Disconnection Strategy WebSocket Notification Service**

IG can now configure what happens to the session cache and policy enforcement cache when the WebSocket notification service is disconnected and then reconnected. By default, the caches are cleared on disconnect.

For information, see onNotificationDisconnection in AmService(5) in the *Configuration Reference* and PolicyEnforcementFilter(5) in the *Configuration Reference*.

### **Dynamic Scope Evaluation for OAuth2ResourceServerFilter**

The OAuth2ResourceServerFilter can now use a script to evaluate which scopes must be provided in an OAuth 2.0 access token to access a protected resource. The script evaluates each request dynamically and returns the scopes that are required for the request to access the protected resource.

Use this feature when protected resources can't be grouped within a set of static scopes, for example, when one set of URLs require one scope, and another set of URLs require another scope.

For more information, see the scopes section and Examples section of OAuth2ResourceServerFilter(5) in the *Configuration Reference*.

### **JWT Encryption With JwtBuilderFilter**

A new property, encryption, has been added to the JwtBuilderFilter to configure JWT encryption.

For more information, see JwtBuilderFilter(5) in the *Configuration Reference*.

### **JwtBuilderFilter Template Declared as Expression**

The template property of JwtBuilderFilter can now be configured as an expression that evaluates to a map. The referenced map will be serialized as a JSON object.

For more information, see JwtBuilderFilter(5) in the *Configuration Reference*.

#### **Connection to TLS-Protected Endpoints With TlsOptions**

A new object, TlsOptions, is available to configure connections to TLS-protected endpoints for the ClientHandler, ReverseProxyHandler, and for WebSocket notifications in AmService.

For more information, see TlsOptions(5) in the *Configuration Reference*.

#### **Increased Flexibility for Retrieving and Caching User Profiles From AM**

The UserProfileFilter provides new features to retrieve and cache user profile information.

For more information, see UserProfileFilter(5) in the *Configuration Reference*.

#### **User Authentication From OAuth 2.0 Access Tokens With UserProfileFilter**

The UserProfileFilter can now retrieve AM profile attributes for users identified by their username, and can be used in routes that rely on OAuth2ResourceServerFilter and the /oauth2/ introspect endpoint to resolve access tokens.

The filter can use the SsoTokenContext, SessionInfoContext, or OAuth2Context to retrieve profile attributes.

#### **Cache for User Profile Attributes with UserProfileFilter**

The UserProfileFilter can now cache user profile attributes and reuse them without repeatedly querying AM.

In previous releases, the UserProfileFilter had to query AM for each request to retrieve the required user profile attributes.

#### **New Features in AmService**

### **Simplified Configuration of Objects by Using AmService Agent**

A new property, agent, in AmService defines a Java agent to act on behalf of IG, and simplify configuration of the following filters:

- SingleSignOnFilter, where agent defines the AM service to use for authentication. Users can authenticate in the same realm as the agent, or in a different realm.
- PolicyEnforcementFilter, where agent defines the AM agent with the right to request policy decisions from AM. The policy set can be located in the same realm as the agent, or in a different realm.

• TokenTransformationFilter, where agent defines the AM agent with the right to authenticate IG as an AM REST STS client.

The agent property is now mandatory in AmService and replaces properties in the above filters. For more information, see ["Removed Functionality".](#page-18-0)

For more information, see AmService(5) in the *Configuration Reference*.

#### **Configuration of WebSocket Notifications by Using AmService**

A new property, notifications, has been added to AmService to disable WebSocket notifications, configure the time between attempts to re-establish lost WebSocket connections, and to configure WebSocket connections to TLS-protected endpoints.

For more information, see "WebSocket Notification Service" in the *Configuration Reference*.

#### **UserProfileFilter Configuration Moved to AmService**

To simplify configuration, properties in UserProfileFilter have been deprecated and replaced with properties in AmService.

For more information, see ["Deprecated Configuration Settings"](#page-15-0).

#### **StudioProtectionFilter to Restrict Access to Studio In Development Mode**

A new filter, StudioProtectionFilter, is available to protect the Studio endpoint when IG is running in development mode.

When IG is running in development mode, by default the Studio endpoint is open and accessible. When StudioProtectionFilter is defined in admin.json, IG uses it to filter access to the Studio endpoint.

For an example configuration, see "Restricting Access to Studio in Development Mode" in the *Gateway Guide*. For more information about StudioProtectionFilter, see "Provided Objects" in the *Configuration Reference*.

### **New Features in Studio**

New features have been added to the technology preview of Studio to allow you to:

- Configure a SplunkAuditEventHandler.
- Upgrade HTTP connections to WebSocket protocol.
- Enable a session cache.
- Evaluate scopes dynamically for OAuth 2.0 authorization.

#### **New Features in Freeform Studio**

New features have been added to the technology preview of Freeform Studio to allow you to:

- Create new routes that contain a SingleSignOnFilter, a PolicyEnforcementFilter, and an example AmService. Select the objects to configure them.
- Drag and drop a SingleSignOnFilter, a PolicyEnforcementFilter, or any filter type onto the canvas. Select the filter to configure it. For other filter types, select the type, name the filter, and add the JSON configuration.
- Define multiple AmService objects that you can choose from for filters.
- Drag and drop a DispatchHandler onto the canvas, select its input node to connect it to the start element or another object, and select its output node to connect to one or more handlers. Select the connections to define the conditions for the dispatch.
- Drag any filter into or out of a chain, and drag any filter or handler around the canvas. Select it to delete it.
- Ctrl-click to select multiple objects, and maneuver or delete them at the same time.
- View unconnected filters or handlers on the canvas as part of the JSON heap.
- View the object name on the canvas.

Routes created in previous version of Freeform Studio are automatically transitioned into JSON editor routes.

# <span id="page-8-0"></span>1.2. Product Improvements

This release of IG includes the following improvements:

### **TimerDecorator Publishes Metrics to the MetricRegistry**

When a TimerDecorator is set to true in a route, the metrics are now written to the Prometheus Scrape Endpoint and the ForgeRock Common REST Monitoring Endpoint.

For information, see TimerDecorator(5) in the *Configuration Reference*.

### **Audit Logging to Standard Output**

Support has been added for an audit handler to send access log messages to standard output.

For information, see JsonStdoutAuditEventHandler(5) in the *Configuration Reference* and "Recording Audit Events to Standard Output" in the *Gateway Guide*.

### **Default Configurations for Objects In AdminHttpApplication**

AdminHttpApplication now declares default configurations for the following objects: ClientHandler, ReverseProxyHandler, ForgeRockClientHandler, ScheduledThreadPoolExecutor, and TransactionIdOutboundFilter.

For more information, see AdminHttpApplication(5) in the *Configuration Reference*.

### **Improved Security for Authentication Cookies in CrossDomainSingleSignOnFilter and JwtSession**

By default, the JwtCookieSession cookie and CrossDomainSingleSignOnFilter authentication cookie and are now flagged as HttpOnly.

CrossDomainSingleSignOnFilter has additional properties to set or unset cookie flags for Http0nly and secure. For more information, see CrossDomainSingleSignOnFilter(5) in the *Configuration Reference*.

#### **WebSocket Traffic for TLS Connections**

IG can now detect requests to upgrade from HTTPS to the WebSocket protocol, and create a secure, dedicated tunnel to send and receive WebSocket traffic.

For information, see the websocket property of ClientHandler(5) in the *Configuration Reference* or ReverseProxyHandler(5) in the *Configuration Reference*.

### <span id="page-9-0"></span>1.3. Security Advisories

ForgeRock issues security advisories in collaboration with our customers and the open source community to address any security vulnerabilities transparently and rapidly. ForgeRock's security advisory policy governs the process on how security issues are submitted, received, and evaluated as well as the timeline for the issuance of security advisories and patches.

For details of all the security advisories across ForgeRock products, see [Security Advisories](https://backstage.forgerock.com/knowledge/kb/book/b21824339) in the *Knowledge Base library*.

### <span id="page-10-0"></span>**Chapter 2** Before You Install

This chapter describes the requirements for running IG.

#### **Tip**

If you have a request to support a component or combination not listed here, contact ForgeRock at [info@forgerock.com.](mailto:info@forgerock.com)

# <span id="page-10-1"></span>2.1. Downloading IG Software

Download the following product software from the [ForgeRock BackStage download site](https://backstage.forgerock.com/downloads):

- IG .war file, IG-6.5.0.war
- <span id="page-10-2"></span>• Web application for testing IG configurations, IG-sample-application-6.5.0.jar

### 2.2. Java Requirements

The following table lists supported Java versions:

### *JDK Requirements*

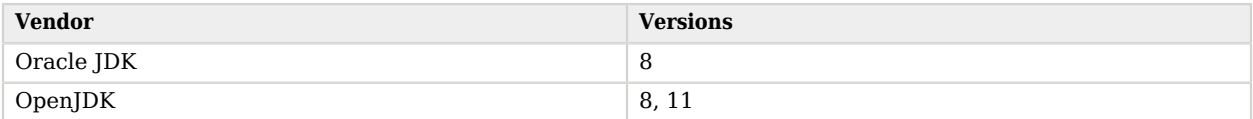

If you are using IG on Tomcat with SSL enabled, to prevent mismatch between client-side ciphers and server-side ciphers, use OpenJDK 1.8.0 121 or later versions.

<span id="page-10-3"></span>For the latest security fixes, ForgeRock recommends that you use the most recent update.

# 2.3. Web Application Containers

IG runs in the following web application containers:

- Apache Tomcat 8 or 8.5.x, 9
- Jetty 9
- IBoss EAP 7.1

Deploy IG to the root context of the container. Deployment in other contexts causes unexpected results, and is not supported.

For information about setting up a web application container see "Configuring Deployment Containers" in the *Gateway Guide*.

# <span id="page-11-0"></span>2.4. AM Java Agents

IG supports several versions of Java Agents. For supported container versions and other platform requirements related to agents, see the *[Java Agents Release Notes](../../../openam-jee-policy-agents/5.5/java-agents-rnotes)* .

If you install Java Agents in the same container as IG, use a Java release that is also supported by the agent.

If you install an AM policy agent in the same container as IG, use Java Agents 3.5 or later. Earlier versions might not shut down properly with the web application container.

<span id="page-11-1"></span>You cannot run Java Agents 5.5.0 and IG in the same Tomcat container.

# 2.5. Features Supported With ForgeRock Access Management

This section describes the IG features that are supported with AM:

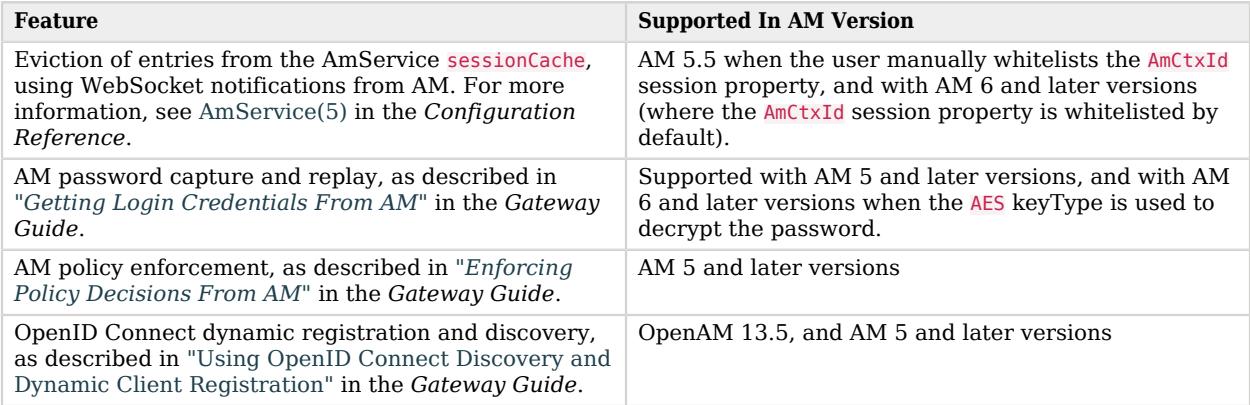

### *Features Supported With AM*

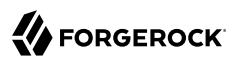

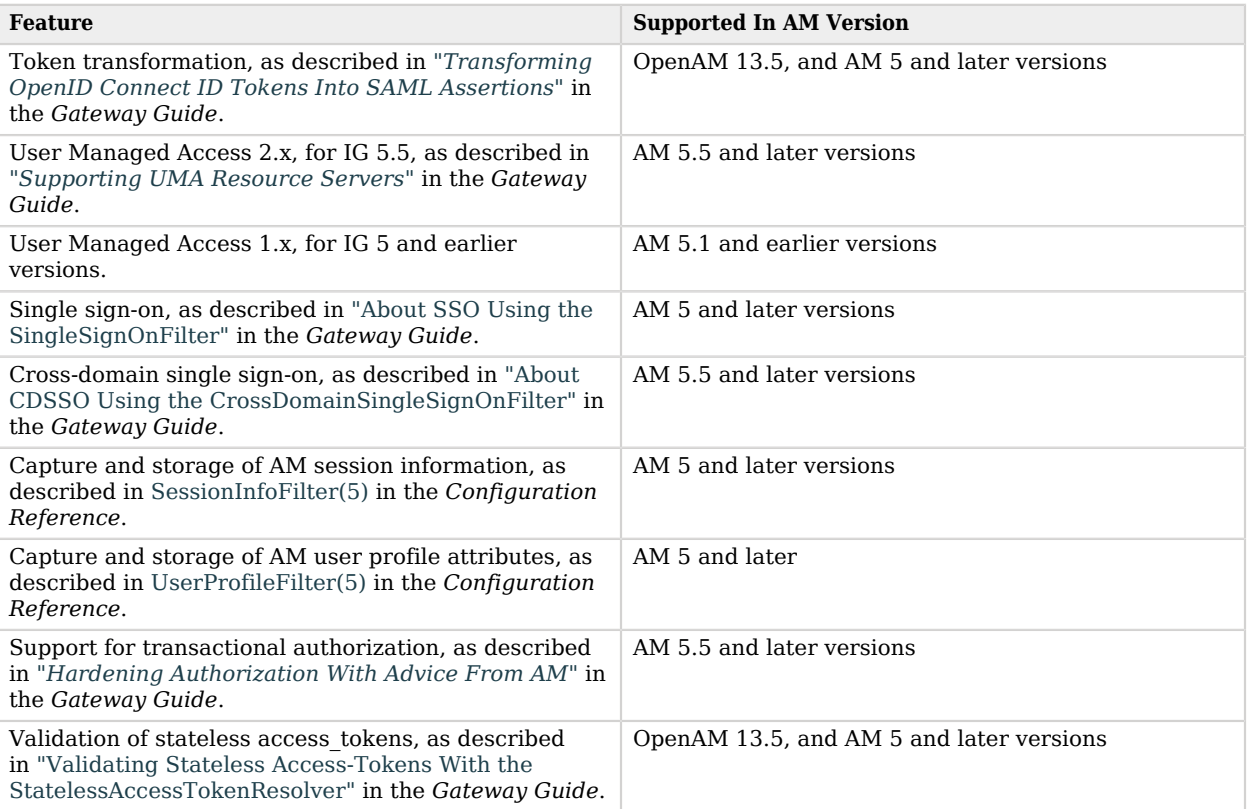

# <span id="page-12-0"></span>2.6. Third-Party Software Required for Encryption

To use RSASSA-PSS for signature encryption in the JwtBuilderFilter, install Bouncy Castle. For information, see *[The Legion of the Bouncy Castle](https://www.bouncycastle.org)*.

# <span id="page-13-0"></span>**Chapter 3** Compatibility With Other Releases

This chapter describes major changes to existing functionality, deprecated functionality, and removed functionality.

# <span id="page-13-1"></span>3.1. Important Changes to Existing Functionality

This release of IG includes the following important changes:

### **Agent Credentials Mandatory in AmService**

The agent property of AmService is now mandatory. The agent defines the credentials of an AM Java agent that acts on behalf of IG to authenticate with AM, request policy decisions from AM, and communicate WebSocket notifications from AM to IG.

This is a breaking change for all filters that use AmService, and for the following filters where agent replaces properties that are removed in this release:

- SingleSignOnFilter, where agent replaces previously deprecated properties.
- PolicyEnforcementFilter, where agent replaces previously deprecated properties and the following properties: pepUsername and pepPassword.
- TokenTransformationFilter, where agent replaces previously deprecated properties and the following properties: username and password.

For more information, see ["Removed Functionality"](#page-18-0).

### **Agent Session Logged Out When AmService Stopped**

When a route containing an AmService is reloaded, or when an AmService is stopped, the agent session is logged out.

For more information, see [org.forgerock.openig.tools.am.AmService](../apidocs/org/forgerock/openig/tools/am/AmService.html).

### **Disconnection Strategy for Session Cache and PolicyEnforcementFilter Cache**

When the WebSocket notification service is disconnected, by default the session cache and policy enforcement cache is cleared. In previous releases, the caches were not cleared.

For information, see onNotificationDisconnection in AmService(5) in the *Configuration Reference* and PolicyEnforcementFilter(5) in the *Configuration Reference*.

### **DS API Change for Secure LDAP Connection**

DS 6.5 has updated its client API for establishing SSL connections. The SslContextBuilder class has been removed and related usages have been integrated into SslOptions.

This has an impact on existing scripts that are using IG's LdapClient for connecting to a secure LDAP server.

Previously working script:

```
import org.forgerock.opendj.security.SslContextBuilder;
//...
SslContextBuilder builder = new SslContextBuilder();
builder.trustManager(TrustManagers.trustAll());
SslOptions sslOptions = SslOptions.newSslOptions(builder.build())
                                   .enabledProtocols("TLSv1.2");
```
Usage of the new API:

```
SslOptions sslOptions = SslOptions.newSslOptions(null, TrustManagers.trustAll())
                                    .enabledProtocols("TLSv1.2");
```
# <span id="page-14-0"></span>3.2. Deprecated Functionality

During IG upgrade, routes that were previously created in Studio are automatically transferred to the new version of IG. Where possible, IG replaces deprecated settings with the newer evolved setting. If IG needs additional information to upgrade the route, the route status becomes  $\triangle$  Compatibility update required. Select the route, and provide the requested information.

In this release, routes generated in Studio do not use the Commons Secrets Service. Documentation examples generated with Studio use deprecated properties.

This section lists deprecated functionality, as defined in ["ForgeRock Product Interface Stability"](#page-25-0).

### **IG Route Monitoring Endpoint**

The IG Route Monitoring Endpoint is deprecated and will be removed in a later release. As a replacement, IG provides Prometheus Scrape Endpoint and Common REST Monitoring Endpoint.

For more information, see "Prometheus Scrape Endpoint" in the *Gateway Guide*, and "Common REST Monitoring Endpoint" in the *Gateway Guide*,

### **Support for .war File Delivery**

The delivery of a .war file is deprecated in this release and may be removed in the next release.

### **Support AM Policy Agents**

Support for the use of AM policy agents in password capture and replay is deprecated in this release.

By using CapturedUserPasswordFilter, you can get login credentials from AM without setting up an AM policy agent. For more information, see "*Getting Login Credentials From AM*" in the *Gateway Guide*, and CapturedUserPasswordFilter(5) in the *Configuration Reference*.

<span id="page-15-0"></span>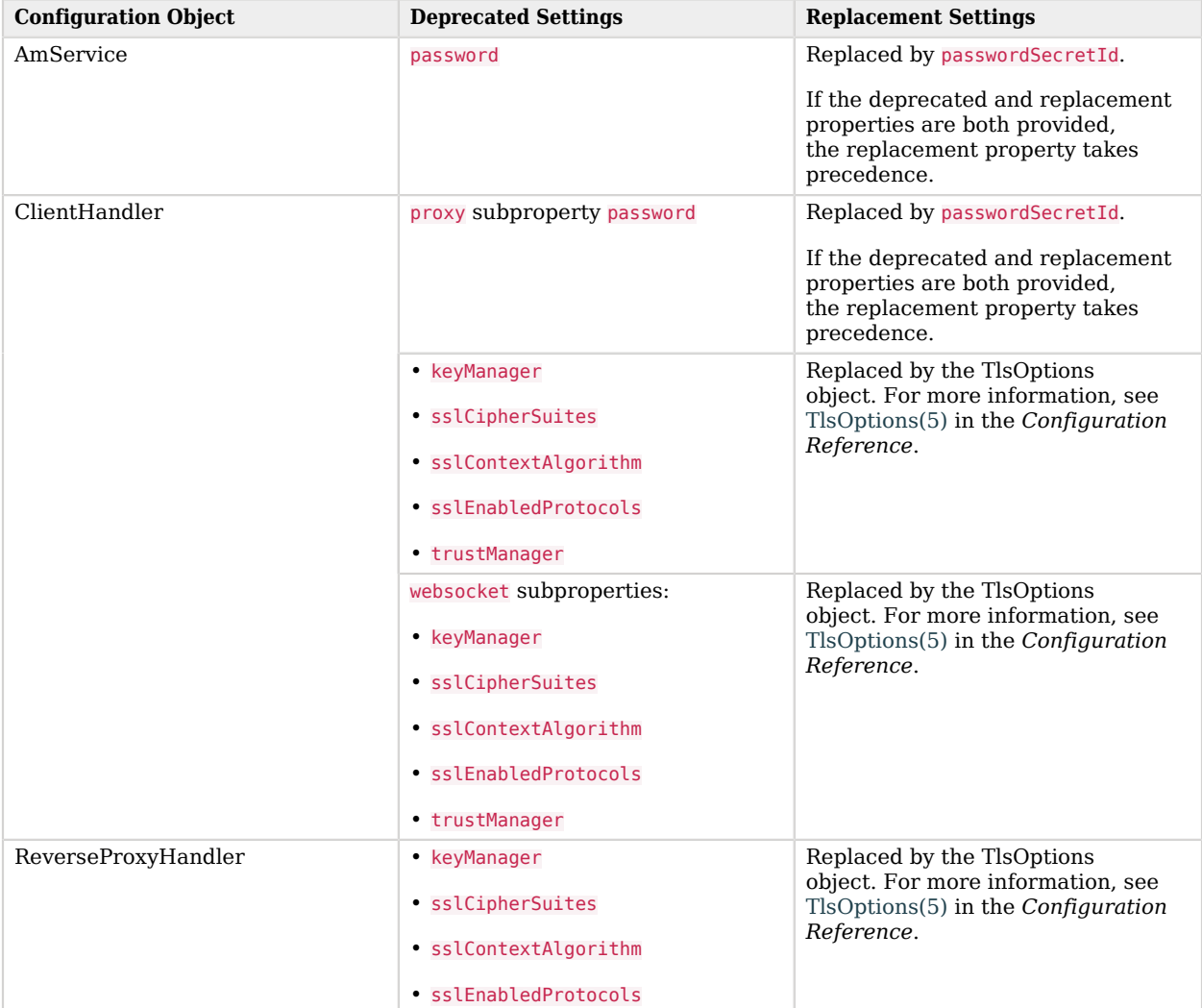

### *Deprecated Configuration Settings*

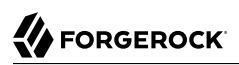

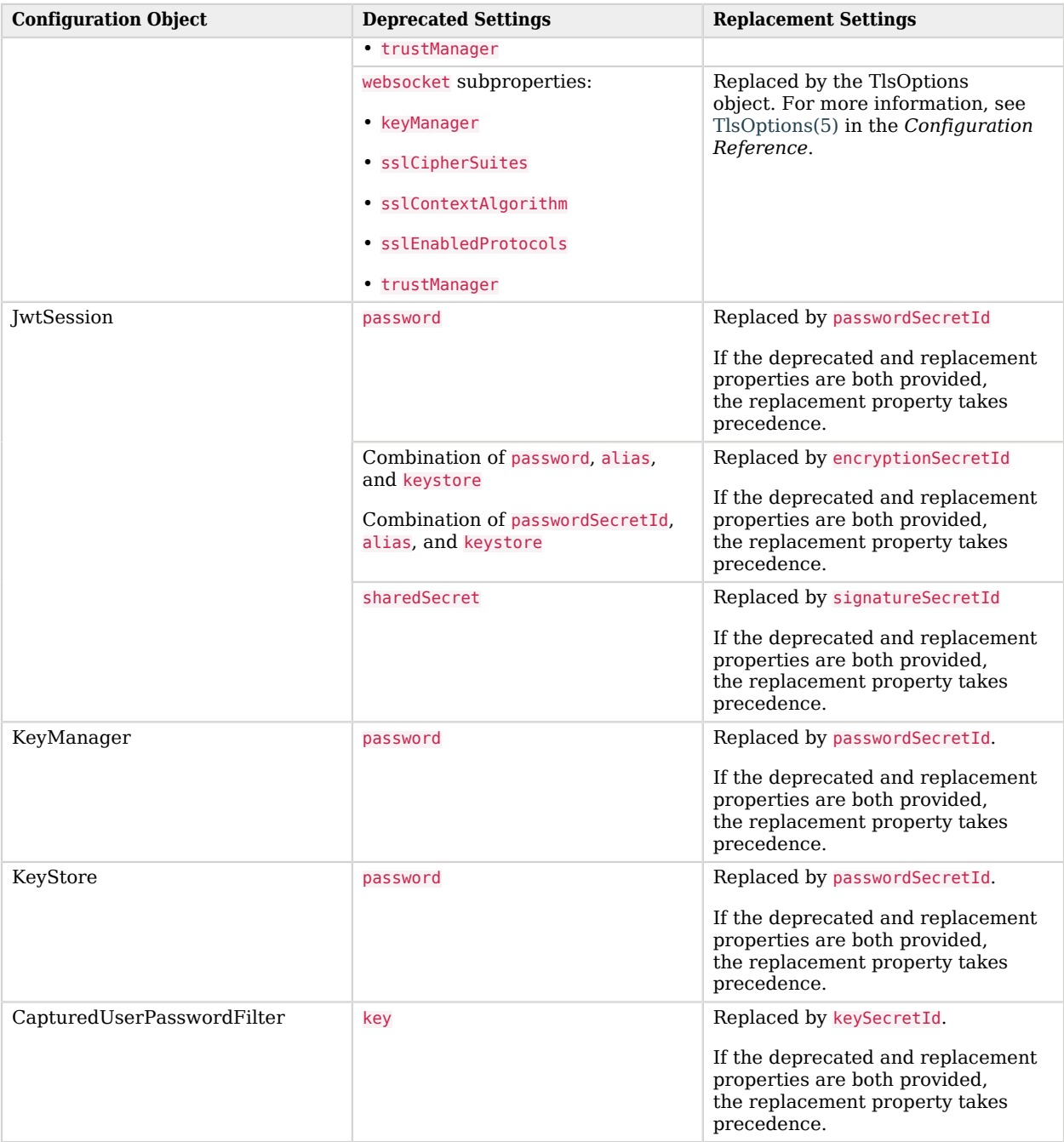

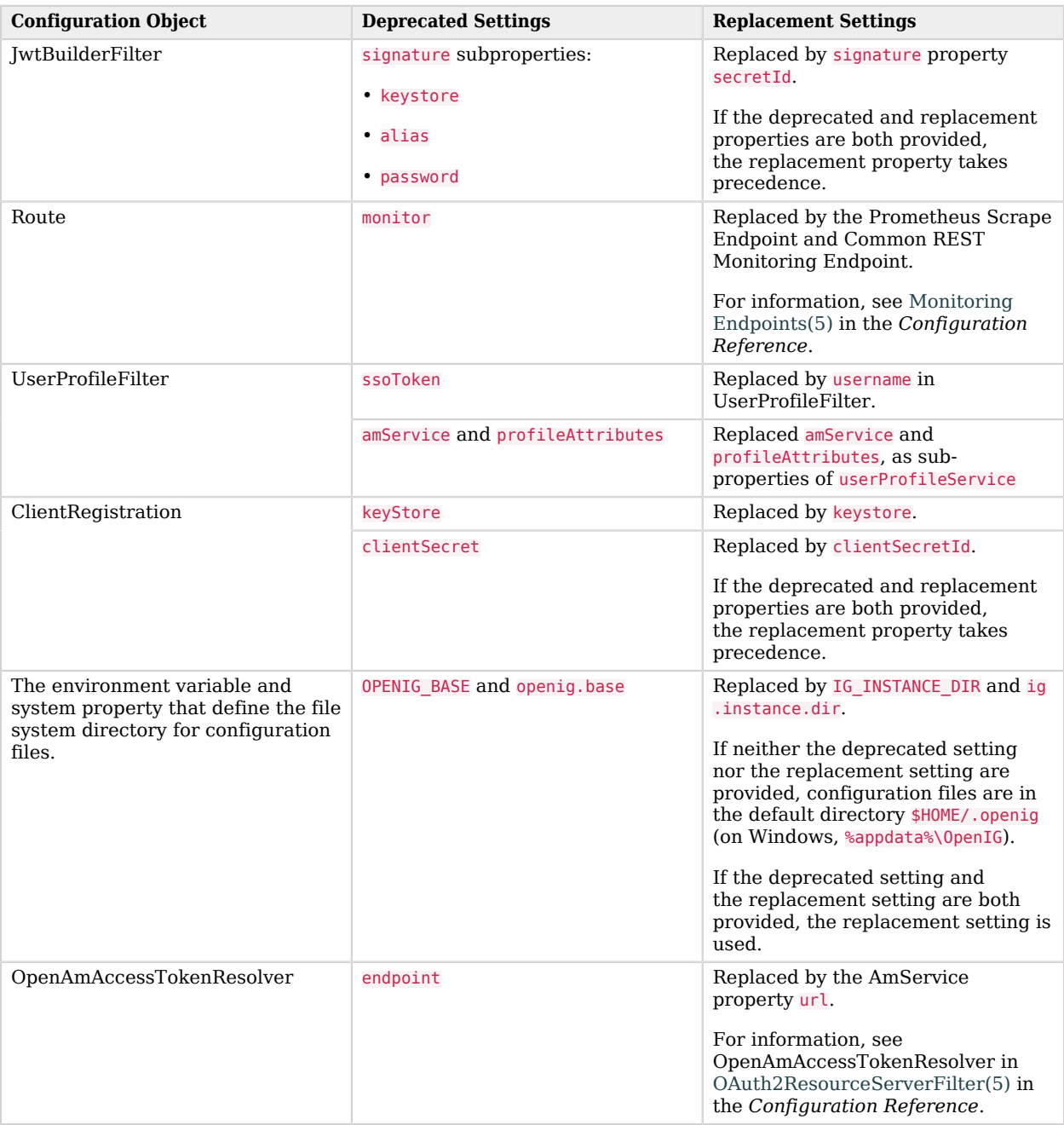

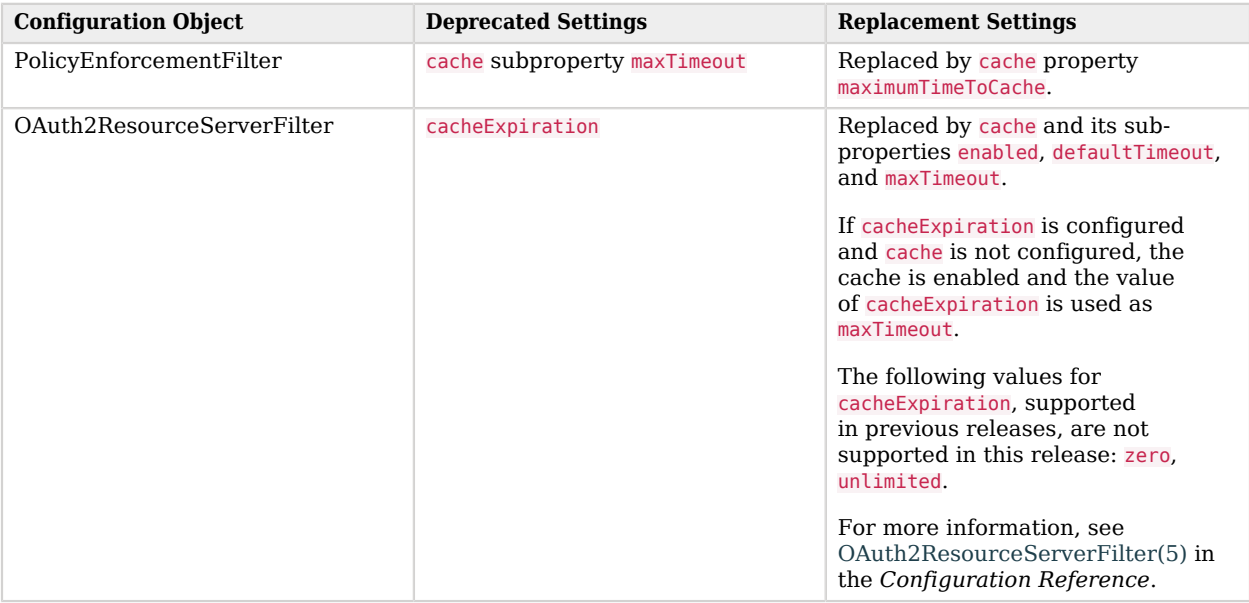

# <span id="page-18-0"></span>3.3. Removed Functionality

This section lists removed functionality, as defined in ["ForgeRock Product Interface Stability".](#page-25-0)

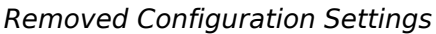

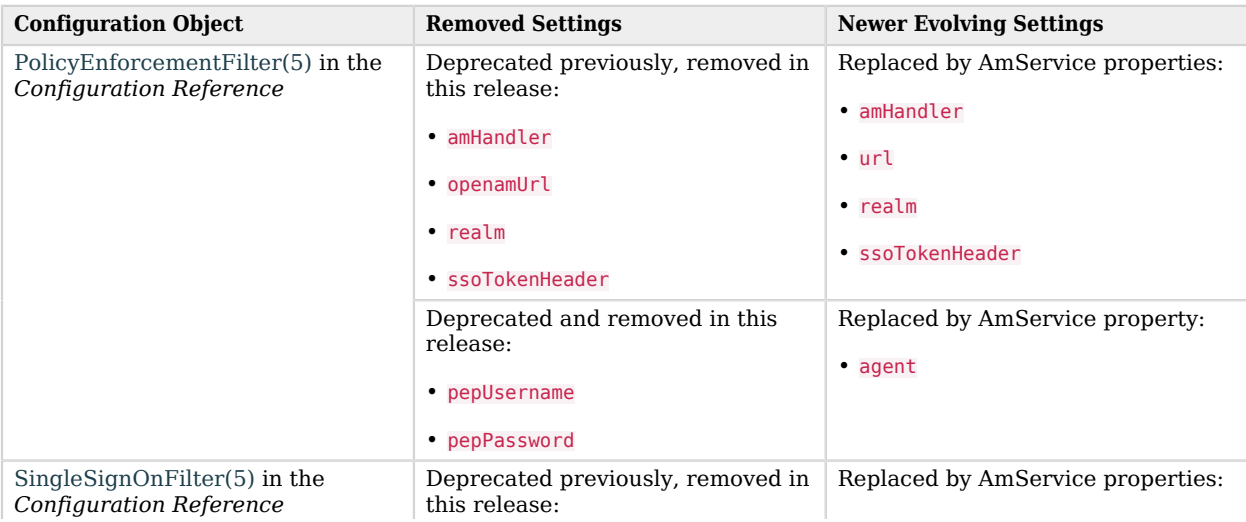

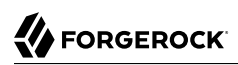

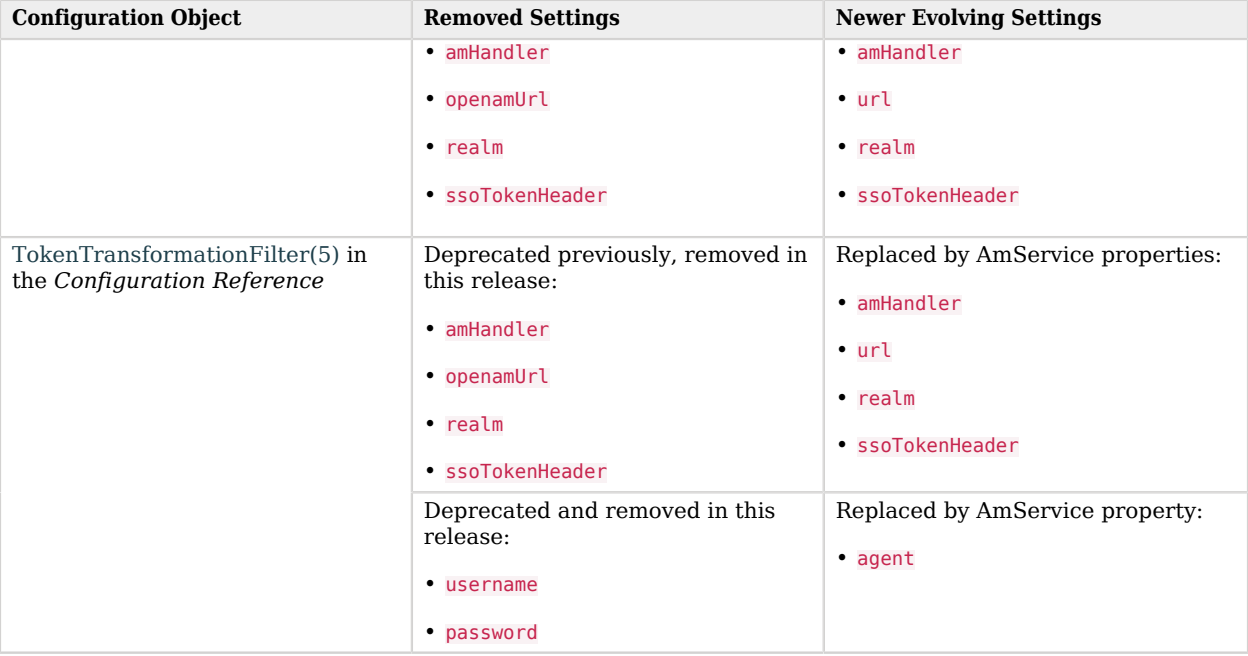

### <span id="page-20-0"></span>**Chapter 4** Fixes, Limitations, and Known Issues

IG issues are tracked at [https://bugster.forgerock.org/jira/browse/OPENIG.](https://bugster.forgerock.org/jira/browse/OPENIG) This chapter covers the status of key issues and limitations at release 6.5.

# <span id="page-20-1"></span>4.1. Key Fixes

This release of IG fixes the following important issues:

- [OPENIG-3231:](https://bugster.forgerock.org/jira/browse/OPENIG-3231) OpenDJ SslContextBuilder has been removed
- [OPENIG-3219:](https://bugster.forgerock.org/jira/browse/OPENIG-3219) When using scan feature in logback.xml the ig.instance.dir property is lost on reload
- <span id="page-20-2"></span>• [OPENIG-3113:](https://bugster.forgerock.org/jira/browse/OPENIG-3113) Not possible to use token substitutions within a monitor decorator of a Route

# 4.2. Limitations

This release of IG includes the following limitations:

### **SamlFederationHandler Doesn't Support Filtering [\(OPENIG-3275\)](https://bugster.forgerock.org/jira/browse/OPENIG-3275)**

The SamlFederationHandler does not support filtering. Do not use a SamlFederationHandler as the handler for a Chain.

More generally, do not use this handler when its use depends on something in the response. The response can be handled independently of IG, and can be null when control returns to IG. For example, do not use this handler in a SequenceHandler where the postcondition depends on the response.

### **IG Scripts Can Access Anything in Their Environment [\(OPENIG-3274](https://bugster.forgerock.org/jira/browse/OPENIG-3274))**

IG scripts are not sandboxed, but instead have access to anything in their environment. You must make sure that the scripts that IG loads are safe.

### **Persists UMA Shares [\(OPENIG-3273\)](https://bugster.forgerock.org/jira/browse/OPENIG-3273)**

Shared resources cannot be persisted when IG restarts. They must be shared each time that IG restarts. For more information, see "*Supporting UMA Resource Servers*" in the *Gateway Guide*.

### **Proxy WebSocket Traffic ([OPENIG-3248\)](https://bugster.forgerock.org/jira/browse/OPENIG-3248)**

When IG is running in the Jetty application container, it cannot proxy WebSocket traffic.

For more information, see "*Proxying WebSocket Traffic*" in the *Gateway Guide*, and the websocket property of ClientHandler(5) in the *Configuration Reference* or ReverseProxyHandler(5) in the *Configuration Reference*.

### **Blocked ClientHandler With Asynchronous HTTP Clients ([OPENIG-2417\)](https://bugster.forgerock.org/jira/browse/OPENIG-2417)**

IG processes responses from asynchronous HTTP clients by using two thread pools of the same size:

- the first thread pool receive the response headers,
- the second thread pool completes the promise by to executing the callback and writing the response content to the stream. Reading and writing to the stream are synchronous, blocking operations

When there are a lot of clients, or when responses are big, the synchronous operation can cause routes to declare a blocked ClientHandler.

To recover from blocking, restart the route, or, if the route is config.json, restart the server. To prevent blocking, increase the number of worker threads.

#### **Cannot Use Custom config.json in Studio ([OPENIG-1557](https://bugster.forgerock.org/jira/browse/OPENIG-1557))**

When a customized config.json is configured in Studio, Studio cannot deploy routes.

#### **Log File of Audit Events Can be Overwritten [\(OPENIG-813\)](https://bugster.forgerock.org/jira/browse/OPENIG-813)**

The log file of audit events can be overwritten when the log file is rotated.

When CsvAuditEventHandler is used to log audit events, the log file is overwritten if it is rotated before the file suffix, rotationFileSuffix, changes. By default, rotationFileSuffix is defined as a date in the format \_yyyy-MM-dd.

Log files are rotated when one of the following limits is reached: maxFileSize, rotationInterval, or rotationTimes.

Set the log rotation parameters so that the log is not likely to rotate before rotationFileSuffix changes.

#### **CookieFilter Is Not JwtSession Compatible ([OPENIG-458](https://bugster.forgerock.org/jira/browse/OPENIG-458))**

The CookieFilter heap object stores a java.net.CookieManager reference in the session, so that cookies are linked to the HTTP session. This behavior is not compatible with the use of a JwtSession.

### **Cannot Use SAML With AM Policy Agent ([OPENIG-291](https://bugster.forgerock.org/jira/browse/OPENIG-291))**

When SAML is used with an AM policy agent, class cast exceptions occur.

### **SAML Fails With Incorrect User-Defined Mapping [\(OPENIG-234\)](https://bugster.forgerock.org/jira/browse/OPENIG-234)**

When the user defined mapping is incorrectly set, missing SAML assertions produce an infinite loop during authentication attempts.

### **For Mutual Authentication in HTTPS Cannot Specify Which Certificate to Present ([OPENIG-221](https://bugster.forgerock.org/jira/browse/OPENIG-221))**

IG can check server certificates for HTTPS. However, for mutual authentication, the client certificate must be the first certificate in the KeyStore.

### <span id="page-22-0"></span>4.3. Known Issues

This release of IG includes the following known issues:

- [OPENIG-3235:](https://bugster.forgerock.org/jira/browse/OPENIG-3235) Support UTF-8 encoded password values for agent's credentials
- [OPENIG-3221:](https://bugster.forgerock.org/jira/browse/OPENIG-3221) OpenIG is decoding special character ' while sending to the backend which is causing issues
- [OPENIG-659:](https://bugster.forgerock.org/jira/browse/OPENIG-659) CryptoHeaderFilter error on handling header value with incorrect length

### <span id="page-23-0"></span>**Chapter 5** Documentation Changes

This release of IG includes the following changes to the documentation:

- The default configuration of IG, provided by when your configuration does not include a custom config.json file, is now described in the Examples section of GatewayHttpApplication(5) in the *Configuration Reference*.
- Information about session upgrade has moved from "*Enforcing Policy Decisions From AM*" in the *Gateway Guide* to the new chapter "*Hardening Authorization With Advice From AM*" in the *Gateway Guide*.
- A description of the readWithCharset function has been added to Functions(5) in the *Configuration Reference*.
- The description of available access token resolvers has moved from the accessTokenResolvers property of OAuth2ResourceServerFilter(5) in the *Configuration Reference* to the dedicated section Access Token Resolvers in the *Configuration Reference*.
- The examples in "*Throttling the Rate of Requests to Protected Applications*" in the *Gateway Guide* have been changed to take the grouping policy and rate policy from fields in the OAuth2Context.
- Documentation for the deprecated IG Route Monitoring Endpoint is removed in this release.

<span id="page-24-0"></span>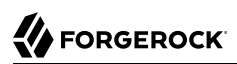

# **Appendix A. Release Levels and Interface Stability**

<span id="page-24-1"></span>This appendix includes ForgeRock definitions for product release levels and interface stability.

### A.1. ForgeRock Product Release Levels

ForgeRock defines Major, Minor, Maintenance, and Patch product release levels. The release level is reflected in the version number. The release level tells you what sort of compatibility changes to expect.

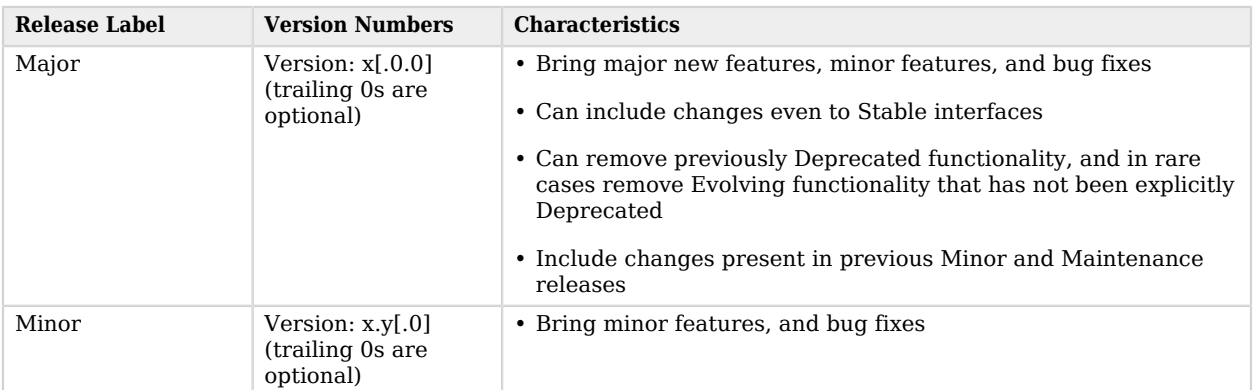

### *Release Level Definitions*

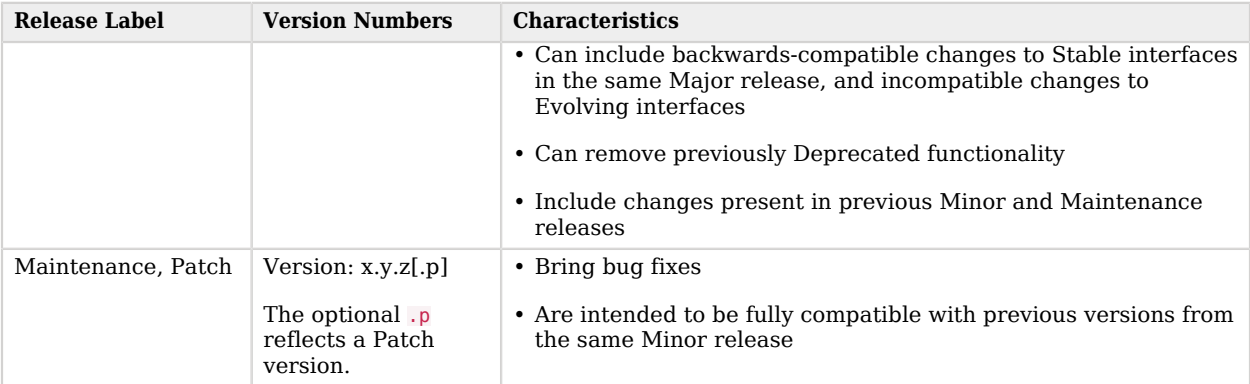

# <span id="page-25-0"></span>A.2. ForgeRock Product Interface Stability

ForgeRock products support many protocols, APIs, GUIs, and command-line interfaces. Some of these interfaces are standard and very stable. Others offer new functionality that is continuing to evolve.

ForgeRock acknowledges that you invest in these interfaces, and therefore must know when and how ForgeRock expects them to change. For that reason, ForgeRock defines interface stability labels and uses these definitions in ForgeRock products.

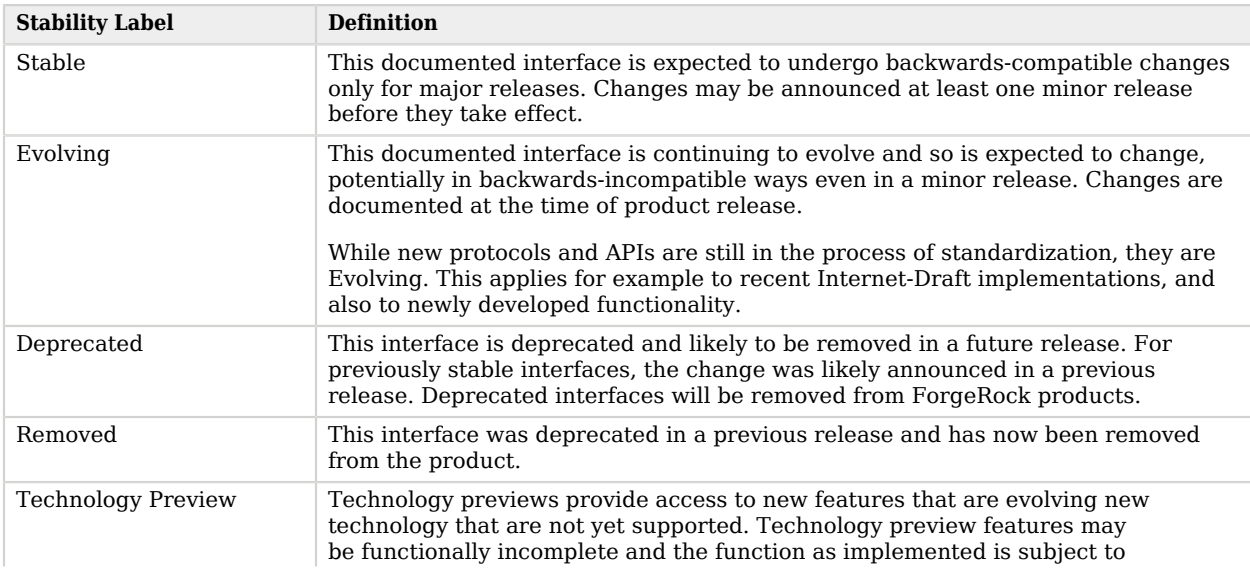

### *Interface Stability Definitions*

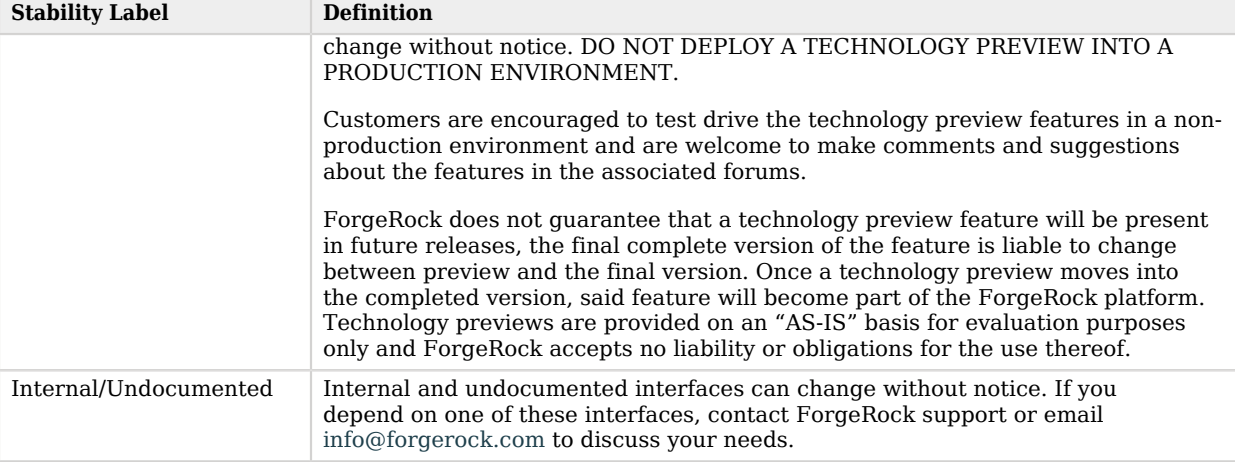

# <span id="page-27-0"></span>**Appendix B. Getting Support**

<span id="page-27-1"></span>This chapter includes information and resources for IG and ForgeRock support.

# B.1. Accessing Documentation Online

ForgeRock publishes comprehensive documentation online:

• The ForgeRock [Knowledge Base](https://backstage.forgerock.com/knowledge/kb) offers a large and increasing number of up-to-date, practical articles that help you deploy and manage ForgeRock software.

While many articles are visible to community members, ForgeRock customers have access to much more, including advanced information for customers using ForgeRock software in a mission-critical capacity.

• ForgeRock product documentation, such as this document, aims to be technically accurate and complete with respect to the software documented. It is visible to everyone and covers all product features and examples of how to use them.

# <span id="page-27-2"></span>B.2. How to Report Problems or Provide Feedback

If you find issues or reproducible bugs, report them in <https://bugster.forgerock.org>.

When requesting help with a problem, include the following information:

- Description of the problem, including when the problem occurs and its impact on your operation
- Description of the environment, including the following information:
- Machine type
- Operating system and version
- Web server or container and version
- Java version
- Patches or other software that might affect the problem
- Steps to reproduce the problem
- <span id="page-28-0"></span>• Relevant access and error logs, stack traces, and core dumps

# B.3. Getting Support and Contacting ForgeRock

ForgeRock provides support services, professional services, training through ForgeRock University, and partner services to assist you in setting up and maintaining your deployments. For a general overview of these services, see [https://www.forgerock.com.](https://www.forgerock.com)

ForgeRock has staff members around the globe who support our international customers and partners. For details, visit [https://www.forgerock.com,](https://www.forgerock.com) or send an email to ForgeRock at [info@forgerock.com.](mailto:info@forgerock.com)